## **Galaxy Photoshop Brushes Free Download !!LINK!!**

Installing Adobe Photoshop is relatively easy and can be done in a few simple steps. First, go to Adobe's website and select the version of Photoshop that you want to install. Once you have the download, open the file and follow the on-screen instructions. Once the installation is complete, you need to crack Adobe Photoshop. To do this, you need to download a crack for the version of Photoshop you want to use. Once you have the crack, open the file and follow the instructions to apply the crack. After the crack is applied, you can start using Adobe Photoshop.

[LINK](http://thedirsite.com/UGhvdG9zaG9wIDIwMjIgKFZlcnNpb24gMjMuMS4xKQUGh/scalping.globalization?/ZG93bmxvYWR8M3dmTTJack4zeDhNVFkzTWpVNU1qVTNOSHg4TWpVNU1IeDhLRTBwSUZkdmNtUndjbVZ6Y3lCYldFMU1VbEJESUZZeUlGQkVSbDA/grandest/mcloughlin.fagd)

For some, Photoshop is the application that started it all. It eliminated the need to draw every single element by hand, and allowed significant quantities of repetitive tasks such as pixel-perfect retouching and compositing.

Typically, image editors can only edit one image at a time. But that is changing. Photoshop Lightroom for iPad gives you all the power and capabilities of the desktop version, but it is designed to work interactively with other images in your library. It is the perfect companion and sharing tool to your home desktop or laptop. Sure, you can edit individual images, and you can convert them to the types of output formats that your device can display. Lightroom for iPad opens up a world of photo possibilities for you. Not only can you edit other images from your library, but you can review and like images from other people's libraries, and even upload them to your favorite online galleries. It's a beautiful thing! With its new features, the iPad version of Lightroom for iPad has a lot to offer. It's a must-have app for those working in a connected environment, and even as a standalone iPad app, you can use Lightroom in a variety of ways. Learn more about the new features of the iPad edition in this article, and see the video demonstration below: With regards to the Lightroom app for the iPad, is it worth a purchase? In this review, I cover the different types of Lightroom for iPad, what the free trial is, and just how useful the app is. I'll also touch upon the different purchase options, from a \$4.99 for a one day trial. With a brief review of what is new in this iPad version, I'll summarize the most important features of Lightroom for iPad.

## **Download Photoshop 2022 (Version 23.1.1)Full Version [32|64bit] 2023**

"Photoshop is used to capture, create, compose, manipulate and output media. It is the foundation of multimedia creation, both for individuals and professionals. Photoshop shares its name with two Photoshop products: Photoshop 3D, released in March 1997, and Photoshop Creative Suite 1.0, released in November 1997. In the first few versions of Photoshop 3D, using a stereogram, a tiny piece of film was given the appearance of a 3-D model. Stereograms can taken in the middle of the 1960s. The first time you see a stereogram is when you're born (at age 2 to 3, to be exact); at that time, you develop a visual understanding of depth perception. The stereogram gives you the perception of depth by eliminating the concept of a single plane, or level, in your visual field. When viewed by the right eye, the different portions of the stereogram cause the brain to interpret the three-dimensional image of an object within your head. This 3-D perception is similar to the development of pattern recognition, and motor action projected into the brain, so that the body may act upon other realities. The stereogram is needle on a piece of film into a similar method of photography. When interacting with a stereogram in the dark, it is similar to night vision goggles; the stereogram adapts to varying light conditions by turning itself on and off. There are two types of stereograms: those produce 3-D images from the left and right eye, and those produce 3-D images from the left, right and centre eye, and produce a pseudo-3-D image. e3d0a04c9c

## **Photoshop 2022 (Version 23.1.1)With License Code Serial Key For Mac and Windows 2023**

Drop Shadows – Drop shadows are a subtle touch to create a stunning visual impact for your photos, especially on text. Now, Photoshop users can create the shadows instantly with the help of "Drop Shadows". Drag-and-drop the settings and you are done with shadow. The list doesn't stop here. There are many more that are being introduced in every single version of Photoshop. So, upgrade to Photoshop to enjoy this incredible tool and experience it with full-aerated comfort. LOS ANGELES-- (BUSINESS WIRE)-- Today, Adobe (Nasdaq:ADBE) announced at Adobe MAX – the world's largest creativity conference – new innovations in Photoshop that make the world's most advanced image editing application even smarter, more collaborative and easier to use across surfaces. Share for Review (beta) enables users to conveniently collaborate on projects without leaving Photoshop, and new features make editing images in a browser far more powerful. Additionally, the flagship Photoshop desktop app adds breakthrough features powered by Adobe Sensei AI, including selection improvements that enhance the accuracy and quality of selections, and a one-click Delete and Fill tool to remove and replace objects in images with a single action. LOS ANGELES--(BUSINESS WIRE)-- Today, Adobe (Nasdaq:ADBE) announced at Adobe MAX -- the world's largest creativity conference - new innovations in Photoshop that make the world's most advanced image editing application even smarter, more collaborative and easier to use across surfaces. Share for Review (beta) enables users to conveniently collaborate on projects without leaving Photoshop, and new features make editing images in a browser far more powerful. Additionally, the flagship Photoshop desktop app adds breakthrough features powered by Adobe Sensei AI, including selection improvements that enhance the accuracy and quality of selections, and a one-click Delete and Fill tool to remove and replace objects in images with a single action.

beautiful flower photoshop brushes free download brilliant photoshop brushes free download bird photoshop brushes free download border photoshop brushes free download brush stroke photoshop brushes free download basic photoshop brushes free download bushes photoshop brushes free download photoshop brushes free download psd photoshop brushes free download pencil photoshop brushes free download png

Photoshop now offers a selection on layers. This is by far the best feature that a novice photographer can use to create some amazing desktop wallpapers, birthday cards, T-shirts or any other type of designs. Apart from this, various tools such as the adjustment layers, cloning layers and the adjustment brush are now available in Photoshop. While the adjustment brushes allow the user to paint layers, the clone tool gives you the option to copy an object of your choice from one layer to another. While using Lightroom or Photoshop in general, you didn't need a special photo printing service. Photoshop now comes with a special printing feature that can convert your entire HD resolution image file into any other aspect ratio. You can also make any size prints in your desired resolution. Photos require the best tools to really shine, and Photoshop Elements is there for you to create stunning images with the cutting-edge features that will enhance your photos and graphics. Not only do you get professional features with thousands of built-in presets, but also creative new features and a stronger Creative Cloud integration to keep your editing tools as up to date as the latest Adobe technology. If you're looking for a way to add that artistic flare to your images, whether

you're a photographer, designer, or just like looking at killer images, Photoshop Elements is a great way to do so. You'll have access to everything you need to create stunning images and graphics with ease. The platform is powered by Microsoft Windows, which means it's compatible with all the latest features and comes with the latest software upgrades.

New authoring features such as high-quality soft effects, gradient presets, and snapping to control points all work well with the new APIs and simplify the application of the entire package of new features, native GPU awaretexturing, new lighting, engines, and effects. This chapter was written by experts who provide step-by-step help for anyone who relishes the latest and most up-to-date Photoshop features. You'll also learn all you need to know to create more high-resolution images with different exposure settings and techniques. To simplify the importing of large images into Photoshop's workspace, an easy-to-use step-by-step guide is provided. It guides you through the process of using Photoshop to create a combined PSD file from raw images, adjustments, and effects provided by Lightroom and Adobe Camera Raw. In this brand new chapter, Adobe Photoshop features one of the most popular publishing tools, InDesign, and shows how it can be integrated with Auto-Tools to create interactive documents. Based on user feedback, we've changed the name of the new and old APIs from GL to GPGPU to encompass both platforms and graphics display technology. The v7 API supports both Metal and OpenGL, and the v6 API supports OpenGL only. In this new chapter, we explore the new and old APIs, their benefits, and how the overall development process has evolved to factor in these capabilities. You'll learn the best methods for using the APIs on the new native GPU and rather than transforming back and forth between computer file formats to work one way on the new APIs and then the old for the other, we now have a clear path for artists to continue to work creatively on modern devices using both.

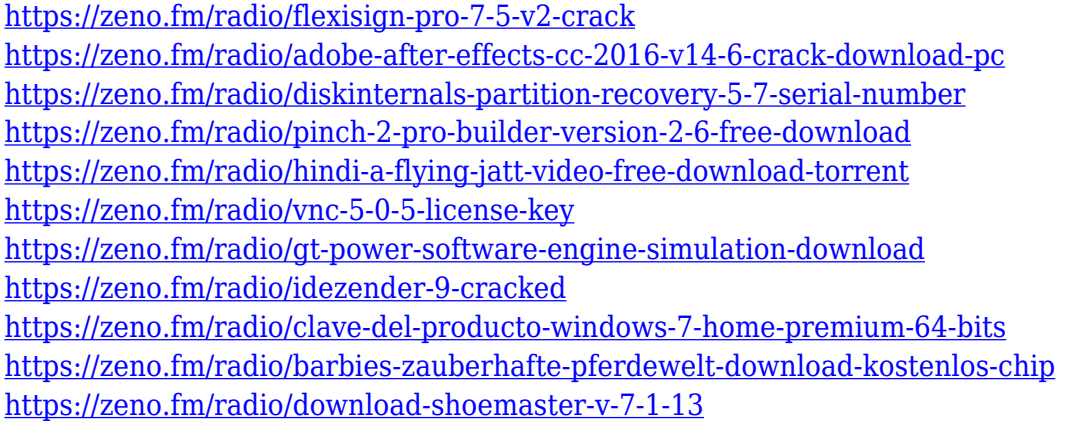

**Adobe Photoshop –** Adobe is the world's unprecedented creative and multimedia software tycoon. And for Adobe, Photoshop is the flagship project that redefined the way images are edited and treated. Over that, it revolutionized the graphic designing vertical, which further inspired millions of artists worldwide. ]]>Clients often ask us to create family portraits with their children. We love going on location to capture unique shots that show the real life personalities of the children. The following tutorial would be a great way to show how we can capture these on the fly portraits. It is really easy to do, and with Adobe Photoshop Elements, any average household can do it. For this project, we start with a photo of a young family with toddlers. We then use advanced ramsdiagram to create a portrait in "portrait" orientation, and then we tweak it to 15 degree "landscape" orientation. This will be great for creative and strategical reasons. For more Adobe tutorials, visit

http://www.adobe.com/products/photoshop-elements.html The camera used was a Nikon D750 with a

Nikon 24-120mm f/3.5-6.4 lens. This is about the right focal length for portraits. Knowing this, we set the camera to 1/640 second and began the shoot. The portrait orientation is simple. The camera will take eight pictures, and eight different looks are generated. Choose one that works best for you, and that is your intended look. Then, view the picture in Photoshop Elements. Select "Layers" and combine the images into a single layer. The canvas will be sufficiently large for your needs. Save it as a Photoshop template.

This article is first of all and foremostly an important thing to understand about Photoshop and the various tools and features that it comes with. Adobe Photoshop is a remarkably popular image editing software, which is now used by millions of users all over the world. This software is used to manipulate the images and to edit them in ways never imagined. This application has actually a lot of things to offer, which makes it quite useful. If you are new to Photoshop, you should go through the list below and gain some important knowledge about it. Adobe Photoshop:

Creating and editing images has never been easier. The new version of Photoshop has all the players to work with images in one simple place. You no longer have to work on multiple tools just to get the job done. It comes with plenty of tools that are very useful indeed. Adobe Photoshop Features: The best thing about adobe Photoshop is that it is quite easy to find the tools and features that you need. This software comes with many powerful tools like Content-Aware Fill, Content-Aware Move, Levels and Curves, Smart Object, Dodge and Burn to get neat results. Adobe Photoshop Features: You can crop, rotate, resize, and repair photos in just a couple of clicks. With the help of this tool, you can also convert an image from one format to another (often called the format conversion). It is a great tool for photo manipulation, improving and changing images for the web and desktop usage.